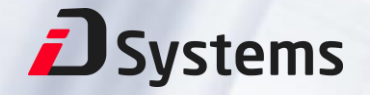

## Типовое решение по ЕБС

Регистрация в Единой Биометрической Системе

# Функционал Алгоритм регистрации Наши внедрения

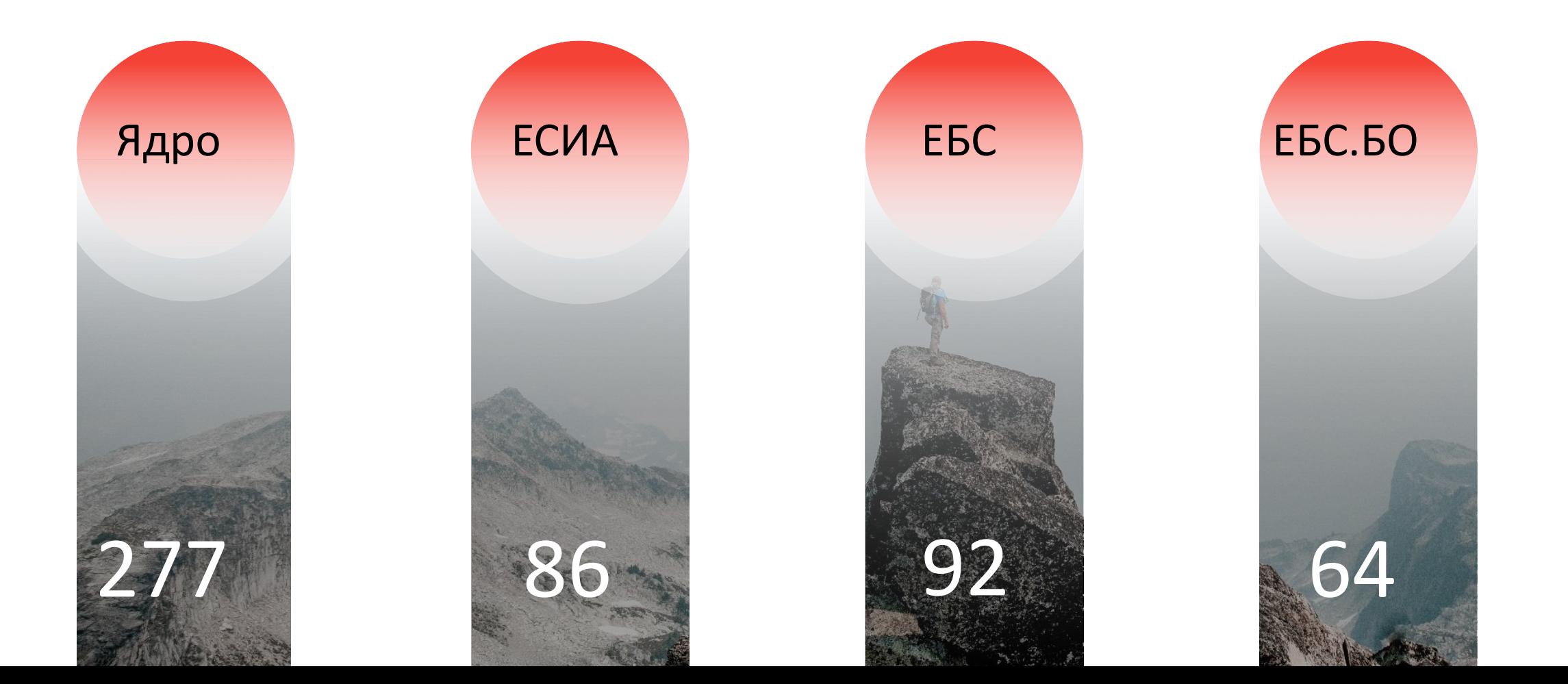

# Полезные ссылки

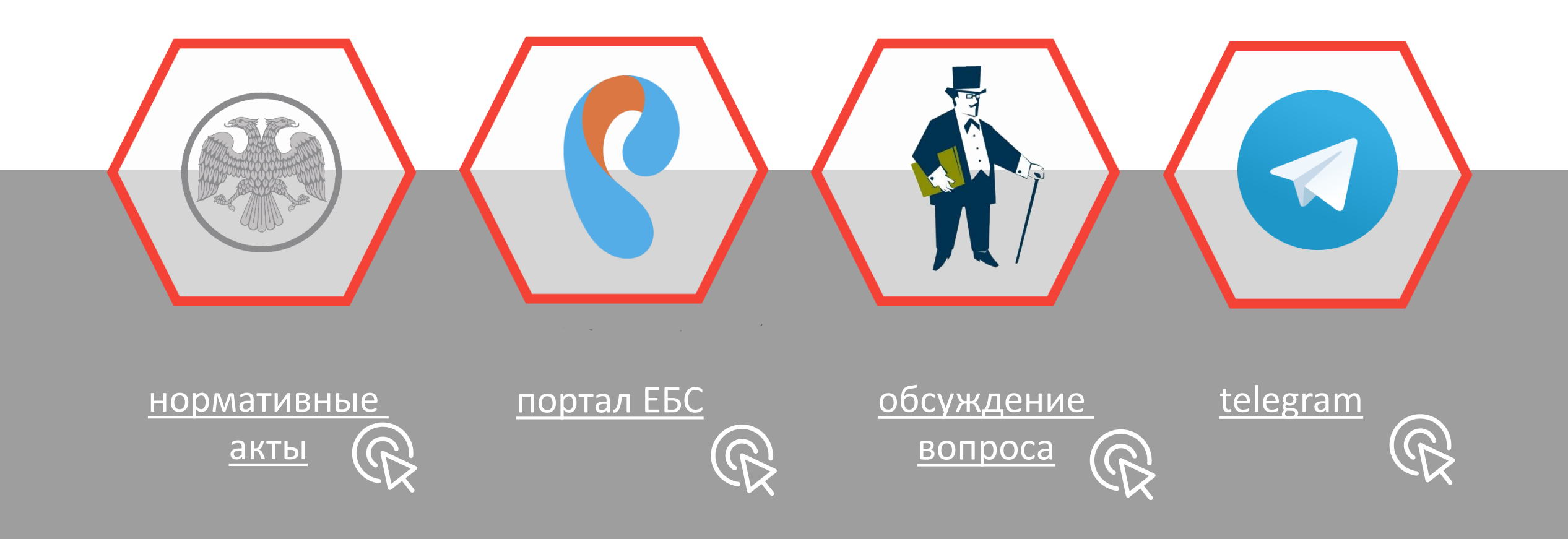

## Методические рекомендации ЦБ № 4-МР от 14.02.2019

Технологические участки при сборе и регистрации биометрических образцов

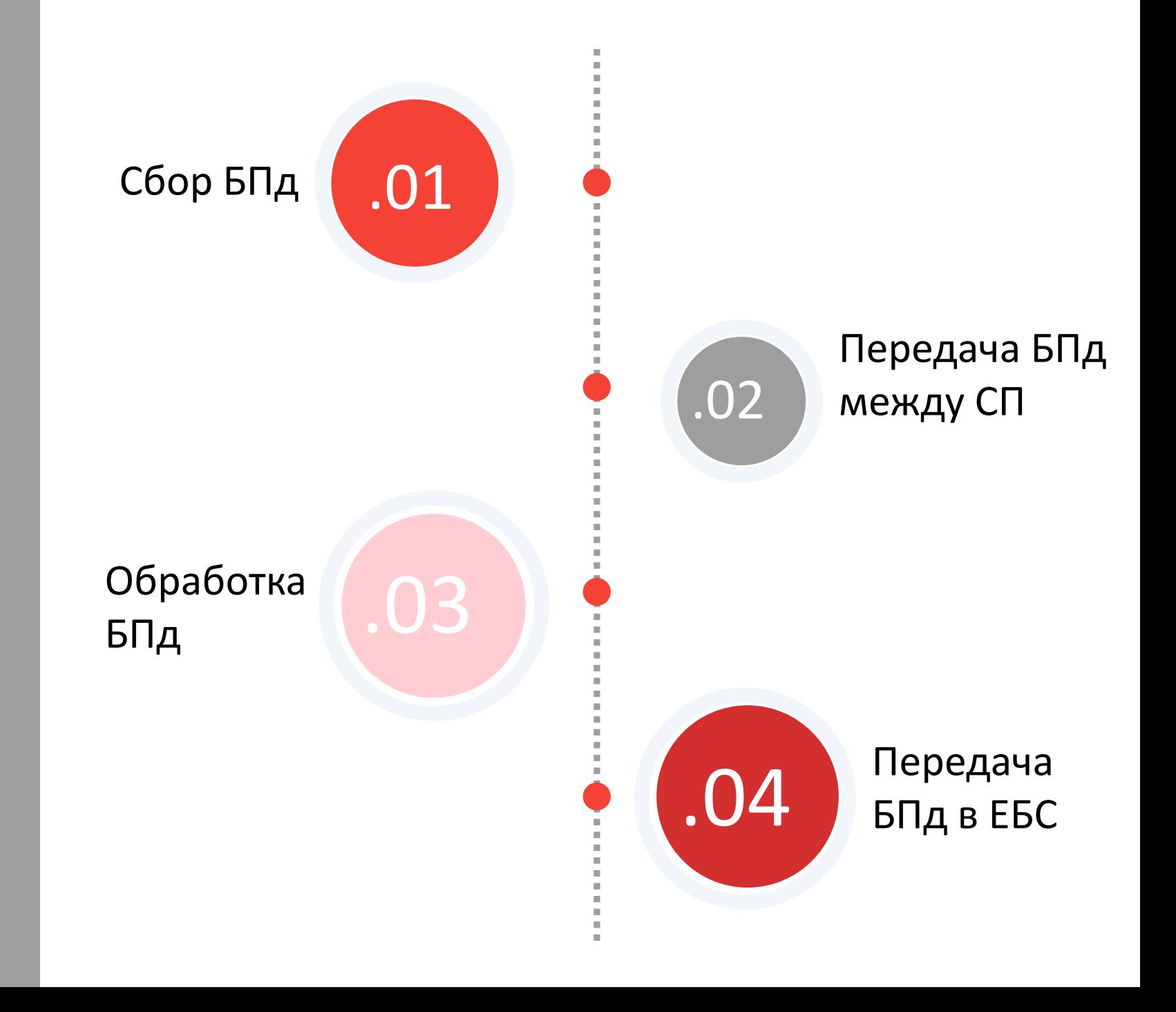

## Требования

к технологическому участку сбора БПд (на основе 4 -МР)

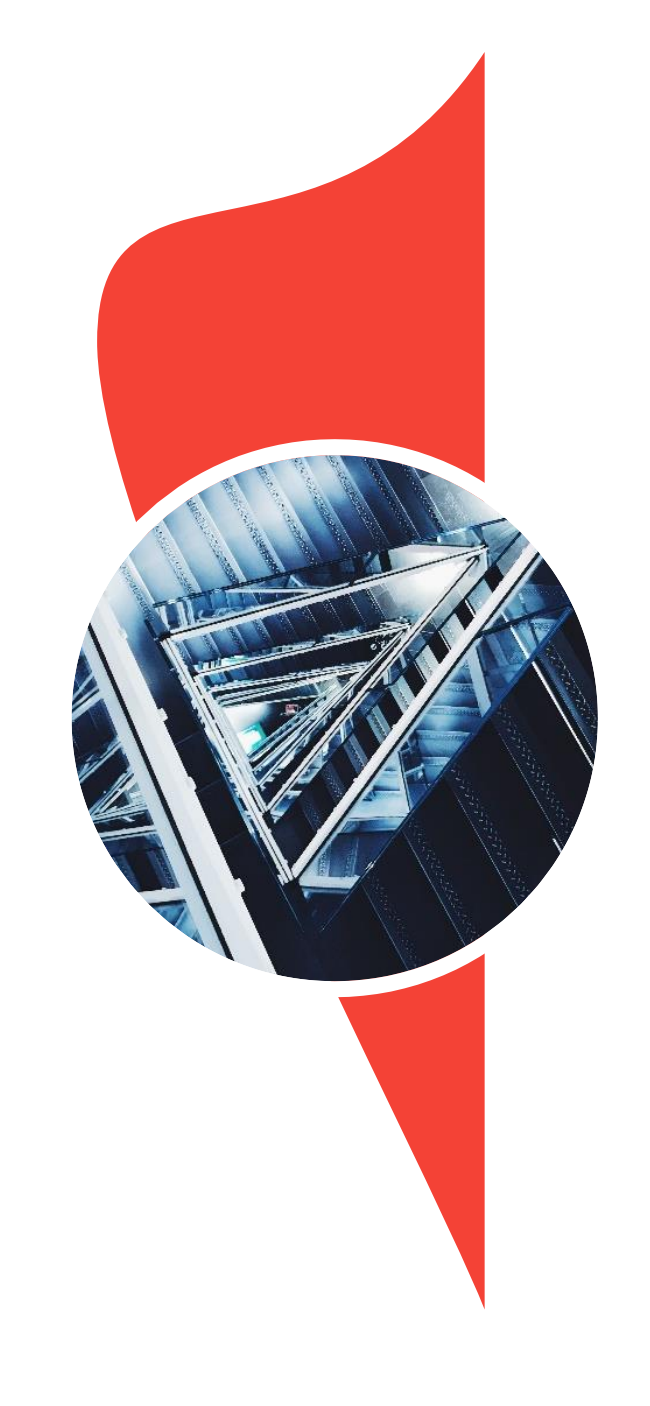

- ❖ Выделенный сетевой сегмент ❖ Стандартный (второй) уровень ГОСТ 57580.1 -2017
- ❖ СЗИ, сертифицированные ФСТЭК не ниже 5 класса:
	- СЗИ от НСД
	- Средство антивирусной защиты
	- Средство межсетевого экранирования
	- Средство обнаружения вторжений\*
- ❖ Подпись БПд УКЭП оператора АРМа сбора БПд
- ❖ Нельзя хранить БПд после завершения их регистрации в ЕБС
- ❖ Протоколирование всех действий

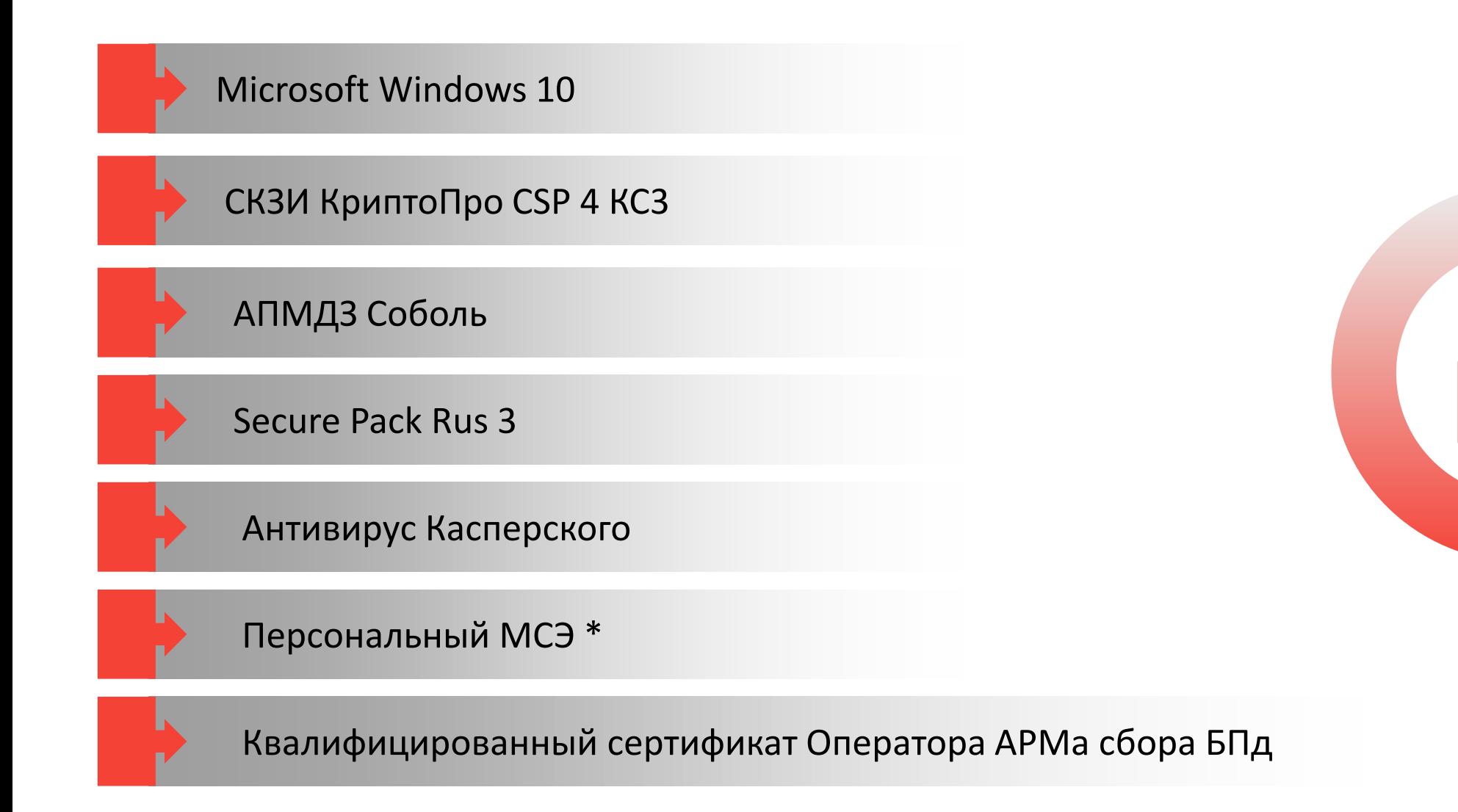

### **Типовая схема iDSystems системы защиты персональных данных**

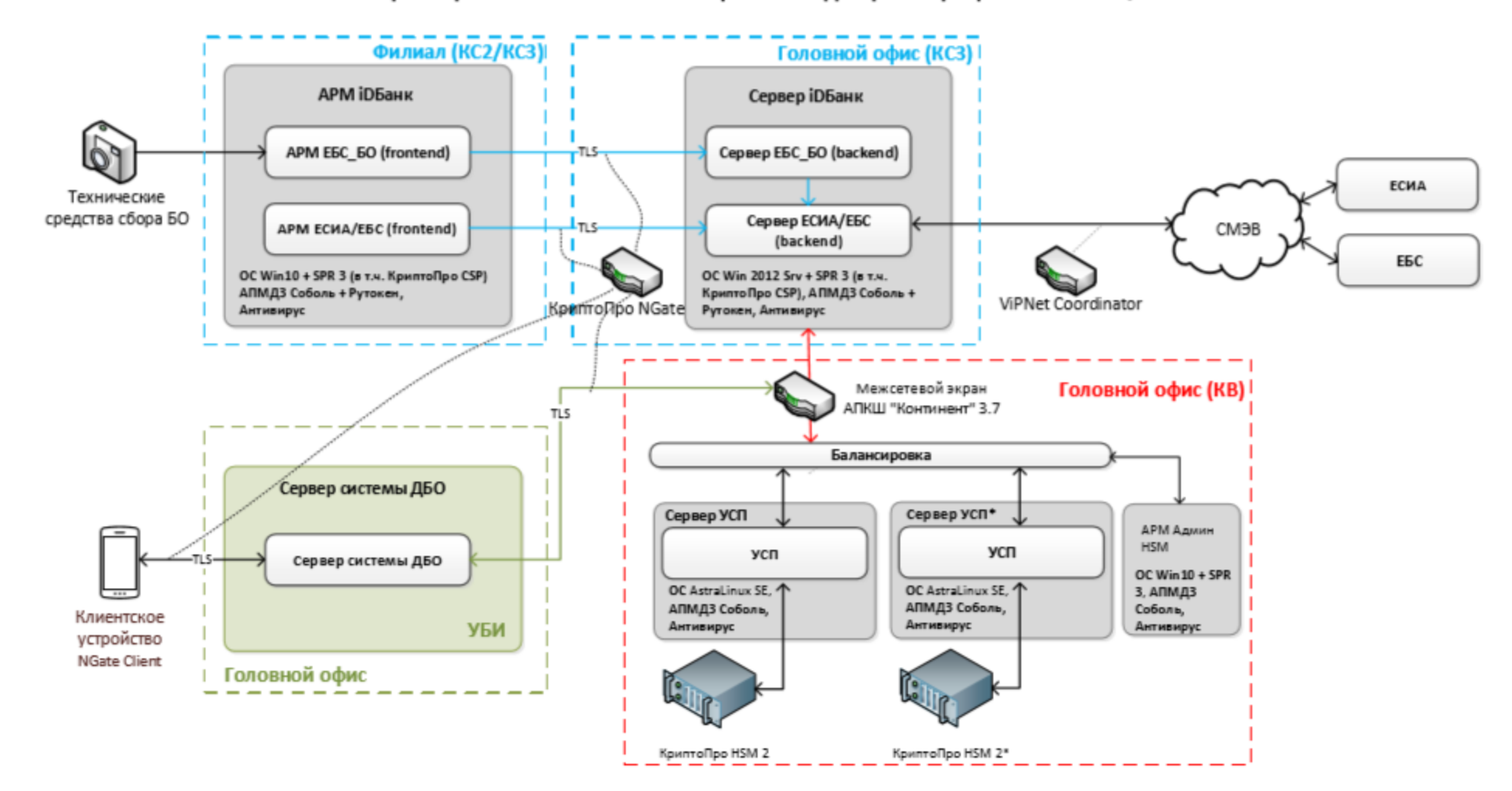

#### Схема развертывания компонентов решения для регистрации БО в ЕСИА/ЕБС

# **Алгоритм сбора БПд**

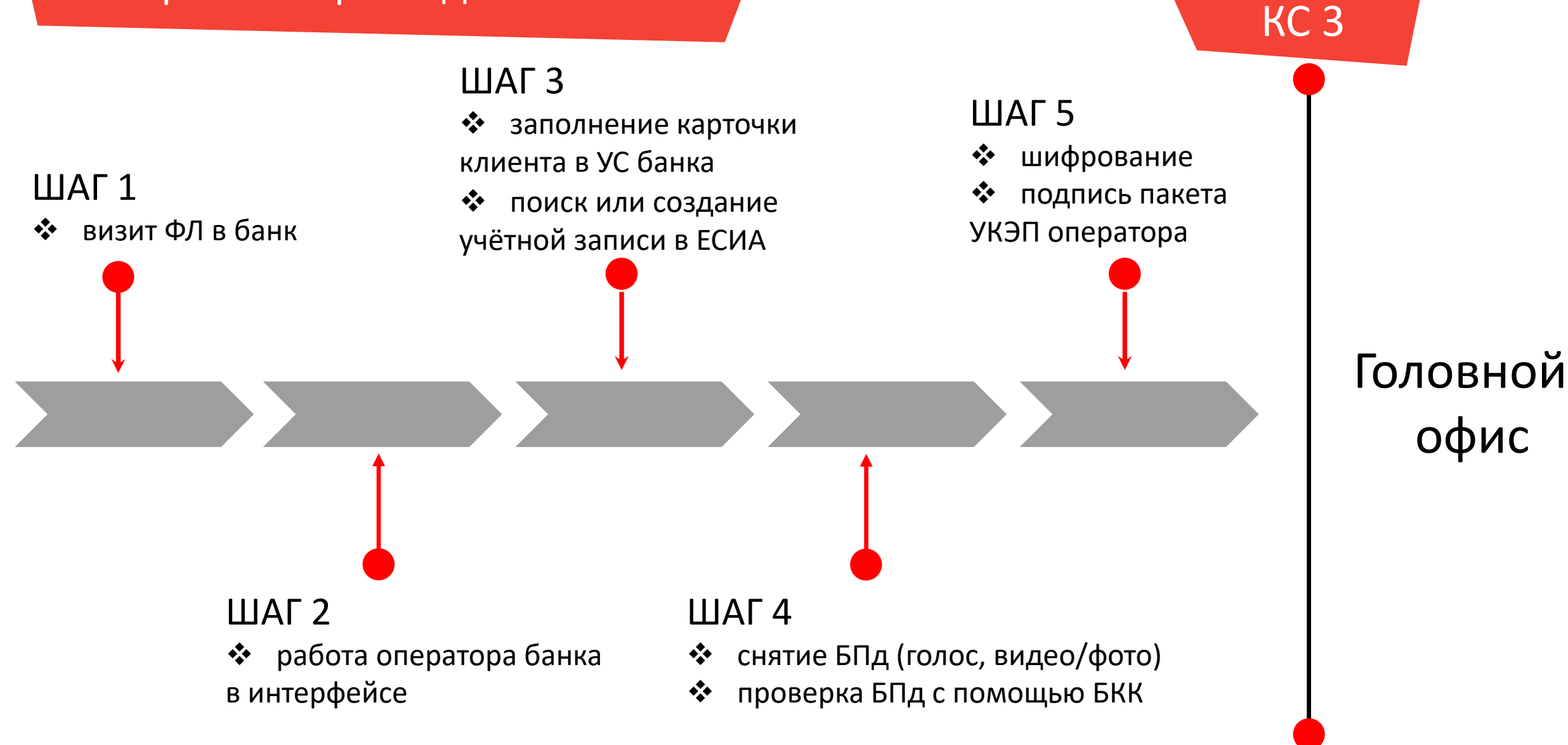

# Варианты оснащения АРМ

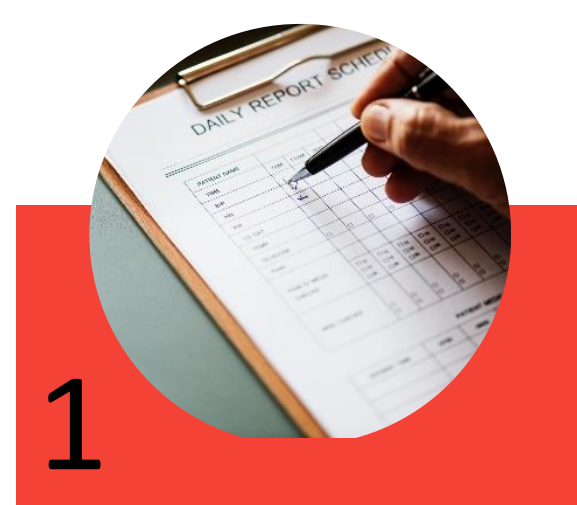

**Самостоятельно подобрать оборудование и средства обеспечения ИБ**

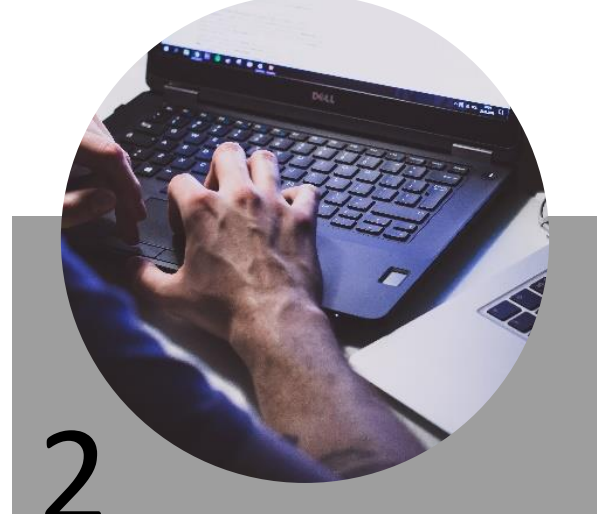

**Приобрести готовую рабочую станцию АРМ сбора БПд и средства ИБ у нас.**  3 **Приобрести готовую рабочую станцию АРМ сбора БПд у нас. Самостоятельно подобрать компоненты ИБ**

## Вариант механизма управлениями сертификатами УКЭП

1. Оператор выпускает ключевую пару и создает запрос на выпуск сертификата ЭП

2. На основе запроса формирует и печатает заявление на выпуск

3. У Нотариуса производится «Свидетельствование подлинности подписи» тождественность

4. Результат визита – файл на любом носителе

5. Отправляет файл вместе с запросом созданным в п.1

6. После выпуска сертификата загружает его на токен, где лежит закрытый ключ

## Если у вас остались вопросы

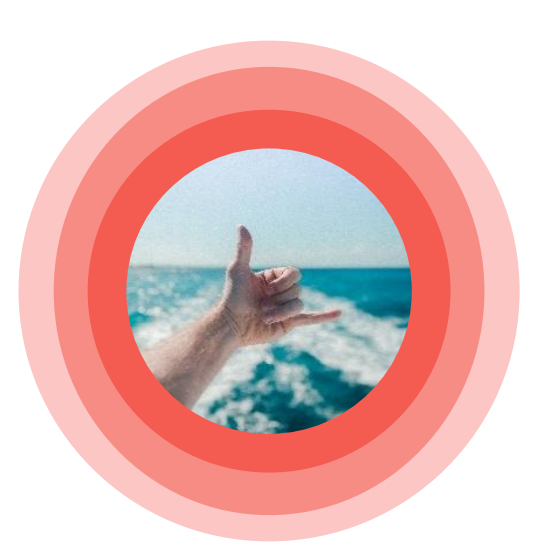

Звоните нам +7 (499) 707 19 40

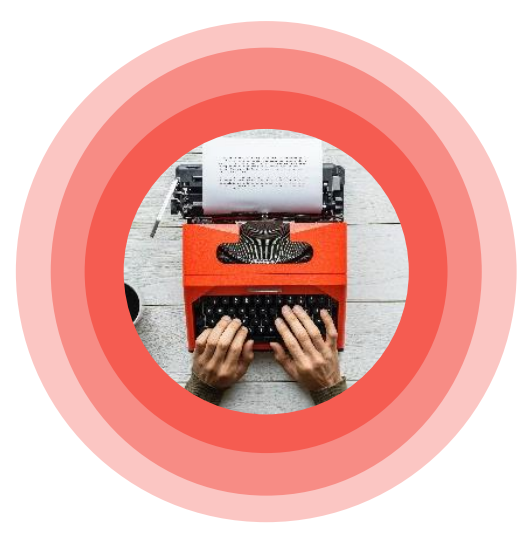

[Пишите нам](mailto:post@id-sys.ru) [post@id-sys.ru](mailto:post@id-sys.ru) THINK OUTSIDE BOX THE